УДК: 004.85:655.02

### **ГАЛИЦЬКИЙ Олександр Вадимович** – викладач кафедри комп'ютерної інженерії

та освітніх вимірювань НПУ імені М.П. Драгоманова ОRCID ID 0000-0002-7694-3019 e-mail: o.v.galutskyi@npu.edu.ua

## **СТВОРЕННЯ ЕЛЕКТРОННОГО ВИДАННЯ З ВИКОРИСТАННЯМ ВИДАВНИЧОЇ СИСТЕМИ OPEN JOURNAL SYSTEM**

**Постановка та обґрунтованість актуальності проблеми.** Сучасний розвиток комп'ютерних систем та інформаційних технологій, є досить стрімким. Система освіти має бути орієнтиром для всіх сфер діяльності людей, адже саме сфера освіти – це показник інтелектуального рівня держави. Залучення веб-орієнтованих видавничих систем до реалізації електронних видань є досить актуальним питання, адже використання цих систем значною мірою спрощує видавничий процес, підготовку до публікації тощо. Тому постає проблема популяризації цих систем для більш ширшого залучення їх до організації видавничого процесу науковими установами.

**Аналіз останніх досліджень та публікацій.** Використання видавничих систем розглядали для забезпечення доступу до освітніх ресурсів займалися: О.М. Спірін [2], Л.А. Лупаренко [1; 2], О.В. Новицький [2], Л.В. Головко [0], І.С. Степура [3] та інші. Їх наукові здобутки є досить значущими для усієї освітньої галузі, але в їх роботах не розглядаються питання щодо управління освітніми електронними ресурсами з використанням видавничих систем.

**Мета дослідження.** Метою дослідження є опис етапів створення електронного видання з використанням веб-орієнтованої видавничої системи Open Journal System.

**Методи дослідження.** Під час дослідження використовувались такі методи: аналіз навчальнотехнічних та навчально-методичних джерел з проблем використання інформаційних технологій для організації електронних видань.

**Виклад основного матеріалу дослідження**. *Open Journal System* – це веб-орієнтована комп'ютерна система управління та публікації електронних журналів. Використання цієї системи забезпечує організацію й управління повним циклом видавничого процесу, від завантаження рукопису на веб-сайт, рецензування, літературного редагування до його публікації, збереження, поширення та індексації [4].

Слід зауважити, що Open Journal System – це надійне програмне забезпечення з відкритим кодом, за допомогою якого надається доступ до електронних видань у глобальній мережі Інтернет, що в свою чергу збільшує кількість читачів видання.

Перевагами використання веб-орієнтованої видавничої системи Open Journal System є [4]:

 оперативна підготовка до публікації видання;

 необмежений і безперебійний доступ до змісту з будь-якого комп'ютера для читачів електронного видання;

доступ кількох користувачів до видання;

 отримання публікації в електронному форматі, що є досить вдалим варіантом для подальшої роботи з файлом подання (внесення змін);

 зручний пошук матеріалів видання за відповідними категоріями.

Використовуючи OJS є можливість управляти журналами, випусками журналів, здійснювати рецензування статей, управління користувачами та змінювати їх ролі, експортувати та імпортувати відомості системи.

У системі один користувач може здійснювати управління одночасно всіма видами діяльності публікації електронного видання. Систему можна налаштувати на обслуговування тієї моделі публікації матеріалів, яка прийнята у конкретному виданні. У системі передбачено оптимальні значення за замовчуванням для всіх процесів та видів роботи. Подані рукописи та опубліковані статті архівуються на сайті видання (журналу). У процесі публікації за допомогою системи автоматично відслідковуються і зберігаються датовані записи про число завантажених та відхилених статей, усі виконані внесені зміни та прийняті рішення редакторів. У системі передбачено декілька користувачів, використання яких передбачає певний набір прав і технологічних інструментів [4]: читач; автор; коректор; редактор верстки; літературний редактор; рецензент; редактор розділу; відповідальний редактор; менеджер журналу; адміністратор сайту.

Щодо етапів створення електронного видання, то їх можна поділити на 5 основних кроків.

*1 крок. Основні відомості електронного видання.* На першому кроці потрібно ввести загальні відомості про електронний журнал (видання):

 *Базові відомості про журнал* – в цьому полі зазначається назва журналу, міжнародні стандартизовані серійні номери для друкованої та електронної версій, тощо.

 *Основна контактна особа* – в цьому полі зазначається відомості про особу яка відповідає за *НАУКОВІ ЗАПИСКИ Серія: Педагогічні науки Випуск 177, частина І*

видання журналу головний або відповідальний редактор.

 *Контактна особа з технічних питань* – в цьому полі зазначається відомості про особу, яка має можливість допомогати редакторам, авторам та рецензентам надати їм будь-яку технічну допомогу, стосовно використання системи.

 *Налаштування листування* – в цьому полі зазначається "підписи" (реквізит) до листів та вказується електронна адреса на яку будуть надсилатися сповіщення про не надіслані листи, якщо є такі.

 *Видавець* – в цьому полі зазначаються відомості про організацію чи організації, які займаються видавництвом електронного видання;

 *Спонсоруючі організації та джерела фінансування* – в цьому полі зазначаються відомості про організації, які здійснюють фінансову підтримку електронного видання. Спонсоруючі організації електронного видання можуть бути відзначати з приміткою «Подяки».

 *Індексування пошуковими системами* – в цьому полі, зазначаються відомості для пошукових систем, такі як ключові слова електронного видання тощо.

 *Історія журналу* – в цьому полі, зазначаються відомості про редакційний склад електронного видання, про зміни назв, якщо таке відбулося тощо.

*2 крок. Політика журналу.* На другому кроці потрібно ввести загальні відомості про «Політику» електронного журналу (видання):

 *Галузь та проблематика* – в цьому полі, зазначаються відомості про електронне видання для авторів та читачів, яка проблематика розглядається в електронному виданні.

 *Рецензування* – в цьому полі, зазначаються відомості про: механізми рецензування, тобто як саме і у скільки етапів здійснюється рецензування; для рецензентів зазначається критерії оцінювання поданих робі та форм надання до них рецензії; процес рецензування чи він є стандартизований (рецензентам надсилається назва та анотація подання, або пропонується зайти на веб-сайт електронного видання, щоб погодитися на рецензування, завантажити подання, а також написати власноруч коментарі рекомендації до подання) та процес рецензування вкладень до листів (рецензентам надсилаються листи запрошення, з доданими файлами авторських подань, а рецензенти через електронну скриньку пересилають рекомендації до авторських подань та зазначають згоду (незгоду) щодо публікації); встановлюється термін рецензування, та ставиться відмітка про нагадування рецензентам про їх обов'язки).

 *Політика про конфіденційність –* в цьому полі адміністратор веб-сайту електронного видання зазначає правила, щодо використання файлів відомостей про користувача (наприклад, автора чи рецензента) видавничої системи.

 *Архівування електронного журналу* – в цьому полі адміністратор веб-сайту електронного видання дає дозвіл на архівування випусків електронного видання. У видавничій системі Open Journal System архівування журналів підтримує система LOCKSS (Lots of Copies Keep Stuff Safe). Це програмний засіб з відкритим вихідним кодом, з використанням якого бібліотеки мають можливість зберігати окремі веб-журнали, здійснювати перевірку зареєстрованих журналів на наявність їх нових випусків, щоб архівувати їх. Архівовані копії постійно перевіряються за допомогою системи, і якщо виявлено пошкодження архіву, то він відновлюється системою на основі попередніх архівних копій журналу.

 *База даних потенційних рецензентів* – в цьому полі адміністратор додає посилання на базу даних з рецензентами, які мають відповідні права для рецензування електронного видання.

*3 крок. Керівництво, щодо подань.* На третьому кроці потрібно ввести загальні відомості про «Політику» електронного журналу (видання):

 *Положення про авторські права* – в цьому полі, що загальні положення про авторські права, організація, яка відповідає за верстку цього електронного видання, також у цьому розділі є можливість увімкнути поле з погодженням, щодо Положення про авторські права;

*4 крок. Менеджмент журналу.* На цьому кроці потрібно ввести загальні відомості планування роботи електронного журналу (видання):

 *Налаштування доступу та безпеки –* в цьому полі адміністратор електронного видання, налаштовує права доступу до електронного видання, це може бути: 1) доступ до змісту: повністю відкритий доступ до всього змісту електронного видання, тобто користувачі можуть вільно користуватися матеріалами опублікованими в електронному виданні; доступ до електронного видання за умовами передплати (в цьому випадку потрібно додатково призначити менеджера передплати); 2) додаткові обмеження доступу до веб-сайту та статей, щоб переглянути зміст або вебсайт електронного видання потрібно попередньо зареєструватися в системі; 3) реєстрація користувачів – в цьому полі адміністратор обирає способи реєстрації користувачів у системі, чи вони здійснюють реєстрацію самостійно або адміністратор власноруч реєструє користувачів у системі електронного видання.

 *Планування процесу публікації –* в цьому полі адміністратор електронного видання вводить відомості про: графік публікації, формат публікації, дату публікації першого видання та його періодичність.

 *Анонси –* в цьому полі для читачів, авторів публікацій в електронному виданні створюється анонс, де можуть зазначатися новини журналу (прийом наукових робіт в наступний номер тощо);

 *Літературні редактори –* в цьому полі адміністраторові електронного видання потрібно обрати один із запропонованих варіантів (для роботи з поданням авторів будуть призначатися літературні редактори чи редактор розділу) та заповнити поле *інструкцією з літературного редагування* (для редакторів).

 *Редактор верстки –* в цьому полі адміністраторові електронного видання потрібно обрати один із запропонованих варіантів (для роботи над версткою електронного видання будуть призначатися редактор верстки чи редактор розділу), заповнити поле *інструкції з верстки* (для редакторів), вивантажити з системи шаблони для верстки електронного видання, а також надати можливість додавати інструментарій для читання, додати гіперпосилання до бібліографії для пошуку посилань на роботу та надавати інструкцію щодо налаштування гіперпосилань.

 *Коректори –* в цьому полі адміністраторові електронного видання потрібно обрати один із запропонованих варіантів (перед публікаційне виправлення, яке буде здійснювати "коректор" разом з автором чи редактор розділу) та надати короткі вказівки щодо коректування на етапі редагування подань.

*5 крок. Налаштування вигляду.* На цьому кроці потрібно ввести загальні відомості про вигляд електронного журналу (видання):

 *Заголовок домашньої сторінки –* в цьому полі адміністратор електронного видання замість тексту за замовчуванням з назвою видання, може вивантажити, наприклад, графічну версію чи логотип з назвою електронного видання.

 *Зміст домашньої сторінки журналу –* в цьому полі адміністратор електронного видання вводить додаткові відомості обсягом 20-25 слів, про електронне видання, які відображатимуться під посиланням на електронне видання.

 *Нижній колонтитул сторінки –* в цьому полі адміністратор електронного видання вводить відомості, які будуть зазначені у нижньому колонтитулі журналу, їх можна змінювати в будьякий час. В нижньому колонтитулі може міститися навігаційна панель, лічильник тощо.

 *Відомості* – в цьому полі адміністратор електронного видання вводить відомості з коротким описом для: читачів, авторів та бібліотекарів.

Після створення електронного видання потрібно створити перший номер журналу. Наступним важливим етапом створення електронного видання є створення розділів журналу. Потрібно зайти в адміністративну панель у розділі *Сторінки менеджменту* до вкладки *Розділи журналу*. В цій вкладці є можливість додати новий розділ, який можна редагувати або вилучити його взагалі.

Для створення нового розділу обов'язковими є поля «Назва розділу», де вказується назва поточного розділу журналу, який створюємо, та поле «Абревіатура» назви розділу. Зазначаємо:

політику розділу, тобто вимоги до нього;

 вказуємо форму рецензування (жодної форми рецензії або довільна);

 зазначаємо індексні відомості (чи будуть рецензуватися статті подані до розділу; чи будуть індексуватися статті в розділі; не будуть включатися до індексу журналу).

У вкладці *Розділ журналу* також обираємо редакторів розділу з тих хто зареєстрований в системі, також їх можна змінювати, у випадку коли вже є редактор.

Після виконання усіх етапів створення електронного видання маємо можливість приймати матеріали до електронного видання. Процес подачі матеріалу до видання, яке реалізовано з використанням веб-орієнтованої видавничої системи є досить простим. Процес подачі матеріалу до видання можна умовно розділити на прості послідовні етапи: 1) зареєструватися в системі в ролі автора, заповнити відповідні поля реєстрації; 2) завантажити матеріали в систему.

Прикладом використання веб-орієнтованих видавничих систем є електронне студентське вилання НПУ імені М.П. Лрагоманова Факультету інформатики «Інформаційно комунікаційні технології в освіті» (рис. 1).

Електронне студентське видання «Інформаційно комунікаційні технології в освіті» використовується для публікації наукових досягнень студентами факультету інформатики Національного педагогічного університету імені М.П. Драгоманова. Це видання складається з декількох розділів:

 Теорія і методика навчання інформатики у ЗСО та ЗВО.

- Освітні вимірювання.
- Комп'ютерні науки.
- Інженерія програмного забезпечення.

На сьогоднішній день опубліковано 5 випусків цього видання (періодичність 1 номер на рік), приймаються наукові роботи на наступне 6 видання.

Для перегляду електронного видання потрібно зайти на веб-сайт http://ejournals.npu.edu.ua/index.php/ikt/index. На веб-сайті електронного видання можна переглянути поточний випуск видання його зміст та опубліковані статті студентів, також можна переглянути в архіві журналу попередні опубліковані номери.

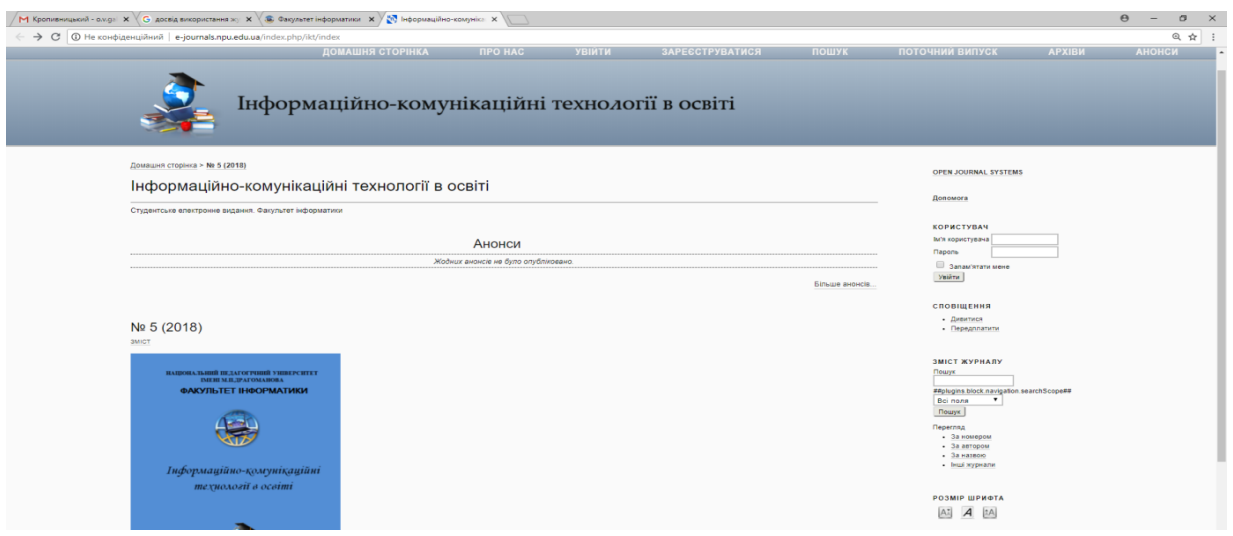

#### *Рис.1. Фрагмент сторінки електронного видання*

**Висновки з дослідження і перспективи подальших розробок.** Отже підсумовуючи можна сказати, що використання видавничих веборієнтованих комп'ютерних систем для організації видавничого процесу є досить виваженим рішенням, адже значно спрощує процес рецензування, підготовки до друку видання тощо. Також досить позитивним чинником є перегляд попередніх випусків електронного видання тощо. В<br>подальшому планується розробити метедичні подальшому планується вказіки створення електронних видань з використанням веб-орієнтованої видавничої системи Open Journal System, а також у планах всі періодичні видання НПУ імені М.П.Драгоманова перевести в електронні видання з використанням цієї системи.

#### **СПИСОК ДЖЕРЕЛ**

1. Головко Л. В. Перспективи використання Open Journal Systems у бібліотеках ВНЗ України. 2012. URL:

http://www.library.univ.kiev.ua/ukr/for\_lib/konf-

2012/10.pdf (дата звернення: 20.03.2019).

2. Лупаренко Л. А. Використання електронних журнальних систем відкритого доступу для випуску науково-освітніх видань: порівняльний аналіз програмного забезпечення. *Інформаційні технології і засоби навчання.* 2011. URL: http://journal.iitta.gov.ua/index.php/itlt/article/view/573/ 449 (дата звернення: 20.03.2019).

3. Спірін О. М., Лупаренко Л. А., Новицький О. В. Процедура впровадження електронного наукового журналу з використанням програмної платформи Open Journal Systems. *Інформаційні технології і засоби навчання.* 2017. Т. 32. №3. С. 40– 60.

4. Степура І. С. Досвід використання платформи Open Journal Systems як засобу ознайомлення студентів магістратури з принципами роботи з електронними науковим виданням. *Інформаційні технології і засоби навчання*. 2013. Т. 36. №4. С. 105-109.

5. Франчук В. М., Галицький О. В. Використання відкритих журнальних систем. *Матеріали четвертої міжнародної науковопрактичної конференції Foss Lviv*. 2014. С. 34-37.

#### **REFERENCES**

1. Holovko, L. V. (2012). Perspektyvy vykorystannya Open Journal Systems u bibliotekakh VNZ Ukrayiny [Perspectives of Use of Open Journal Systems in libraries of HEI of Ukraine], available at: http://www.library.univ.kiev.ua/ukr/for\_lib/konf-2012/10.pdf (accessed 20 March 2019).

2. Luparenko, L. A. (2011). Vykorystannya elektronnykh zhurnal′nykh system vidkrytoho dostupu dlya vypusku naukovo-osvitnikh vydan′: porivnyal′nyy analiz prohramnoho zabezpechennya. Informatsiyni tekhnolohiyi i zasoby navchannya [The use of electronic journal systems for the open access for the production of scientific and educational publications: a comparative analysis of the software], available at: http://journal.iitta.gov.ua/index.php/itlt/article/view/573/ 449 (accessed 20 March 2019).

3. Spirin, O. M., Luparenko, L. A. and Novyts′kyy, O. V. (2017). Protsedura vprovadzhennya elektronnoho naukovoho zhurnalu z vykorystannyam prohramnoyi platformy Open Journal Systems [The procedure of introducing an electronic scientific journal using the Open Journal Systems software platform]. *Informatsiyni tekhnolohiyi i zasoby navchannya*, T. 32, №3, 40–60.

4. Stepura, I. S. (2013). Dosvid vykorystannya platformy Open Journal Systems yak zasobu oznayomlennya studentiv mahistratury z pryntsypamy roboty z elektronnymy naukovym vydannyam [Experience of using the Open Journal Systems platform as a means of familiarizing students of the Master's degree with the principles of work with electronic scientific publications]. *Informatsiyni tekhnolohiyi i zasoby navchannya*, T. 36, №4, 105–109.

5. Franchuk, V. M. and Halyts′kyy, O. V. (2014). Vykorystannya vidkrytykh zhurnal′nykh system [Using Open Journal Systems]. *Materialy chetvertoyi mizhnarodnoyi naukovo-praktychnoyi konferentsiyi Foss Lviv*, 34-37.

*НАУКОВІ ЗАПИСКИ Серія: Педагогічні науки Випуск 177, частина І*

# **ВІДОМОСТІ ПРО АВТОРА**

**ГАЛИЦЬКИЙ Олександр Вадимович –** викладач кафедри комп'ютерної інженерії та освітніх вимірювань факультету інформатики Національного педагогічного університету імені М.П.Драгоманова.

*Наукові інтереси:* теорія та методика навчання (інформатика).

# **INFORMATION ABOUT THE AUTHOR**

**HALYTSKYI Oleksander Vadymovych –** lecturer of the Department of Computer Engineering and Educational Measurements of the Faculty of Computer Science of the National Pedagogical University named after MP Drahomanov.

*Circle of research interests:* theory and methodology of teaching (Informatics).

*Дата надходження рукопису 23.04.2019р.*

УДК 159.923:37(075.8)

### **ГЛАДКИХ Жанна Георгіївна –**

практичний психолог, аспірант Запорізького національного університету Індустріальний коледж Державного вищого навчального закладу «Український державний хіміко-технологічний університет» ORCID ID 0000-0003-3712-9628 e-mail: jannagladkih@gmail.com

# **ФОРМУВАННЯ ТОЛЕРАНТНОСТІ ЯК СКЛАДОВОЇ КОМУНІКАТИВНОЇ КОМПЕТЕНТНОСТІ ВИКЛАДАЧА**

**Постановка та обґрунтування актуальності проблеми.** Розвиток педагогічної науки в умовах сучасного демократичного суспільства наголошує на важливості дотримання принципів толерантності в процесі здійснення педагогічної діяльності. Сучасна соціальна та економічна ситуація в Україні зумовлює доцільність перегляду традиційної парадигми для сучасного викладача у вищому навчальному закладі. Водночас на концептуальність формування толерантного педагога нової генерації впливають й інтеграційні процеси у сфері вищої освіти, що зумовлює необхідність переосмислення мотиваційно-ціннісної, змістової та діяльнісної її складових. Вкрай важливого значення у даному контексті набуває питання формування толерантного викладача, що потребує здійснення наукових досліджень з цього напряму з метою розробки відповідного методичного комплексу, на розвиток комунікативної компетентності. Від якості педагога залежить значною мірою кінцевий результат формування і розвитку особистості молодого покоління, тому зростають вимоги до формування професійних якостей і компетентностей викладача.

**Аналіз останніх досліджень і публікацій.** Останніми роками проблему комунікативної компетентності педагога активно досліджують у психолого-педагогічній літературі. Психологічна сутність педагогічної комунікації визначається у напрацюваннях І. Беха, С. Мусатова та інших. Проблема комунікативної компетентності особистості, процесу її формування та вдосконалення висвітлюється у дослідженнях М. Лук'янової, І. Родигіної, Л. Рувинського, О. Цимбалюк.

Так, Є. Проповорова аналізує формування комунікативної компетентності, І. Когут визначила модифіковане поняття професійно-комунікативної компетентності викладача як інтегративного особистісного утворення. Проте існує низка невирішених проблем у площині розвитку комунікативної компетентності педагога, зокрема: між уявленнями про достатній рівень сформованості комунікативної компетентності та реальними можливостями їх використання; нездатністю повною мірою використовувати комунікативний вирішенні педагогічних проблем: невмінням обирати педагогічно доцільні комунікативні засоби впливу на студентів. Ці питання може вирішити відповідна програма формування у викладача комунікативної компетентності в процесі професійної діяльності.

**Мета статті.** Проаналізувати зміст комунікативної компетентності викладача та визначити основні етапи її формування в умовах закладу вищої освіти.

**Методи дослідження.** Важлива роль у наукових дослідженнях толерантності як складової комунікативної компетентності викладача належить загальним методологічним принципам дослідження. Основу яких становлять діалектичний та системний підходи до наукових пошуків, принципи науковості, цілісності та об'єктивності. Діалектичний підхід дає можливість вивчити об'єкт дослідження загалом в постійному русі, з урахуванням змін, у процесі його оновлення. Принципи системного підходу уможливлюють комплексне розглядання проблеми з огляду на умови соціальної дійсності.

**Виклад основного матеріалу дослідження.**  Комунікативна толерантність є однією з актуальних і важливих проблем сучасної психології. Викладач вищої школи – моральний авторитет, що відображає ціннісні орієнтири соціуму. Опанування тим, кого навчають, соціального досвіду і досвіду практичної